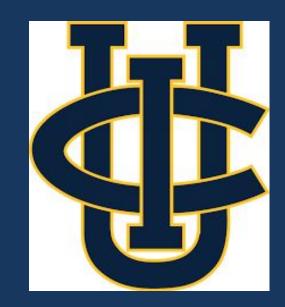

### Autonomous RC Car

Jacob Lee, Alan Chamu, Arthur Kyupelyan
Professor Zhiying Wang
Department of Electrical Engineering and Computer Science

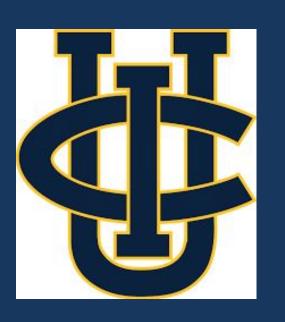

#### Goal

Make an autonomous vehicle that can distinguish objects and lanes based on visual input and react accordingly.

#### Background

There are many car accidents that happen in today's society, most due to human error. Whether it's being distracted or not seeing a stop sign, we as humans are more error prone when it comes to driving. Autonomous vehicles provide a solution to this.

#### Milestones

- What parts are we getting? (Complete)
- Have the camera gather visual data (Complete)
- Have the camera distinguish specific objects
  - Lane detection: straight and curved lines (Complete)
- Design the car to respond to those objects in an intended way as if it were driving on a real street.
  - Have toy car be able to move on it's own
  - Move forward on a green light, stop at a stop sign or red light

## THE HENRY SAMUELI SCHOOL OF ENGINEERING UNIVERSITY of CALIFORNIA • IRVINE

#### Input Unit

Raspberry Pi 3 B+ and one pi camera is utilized to gather a live video stream in 30 Fps.

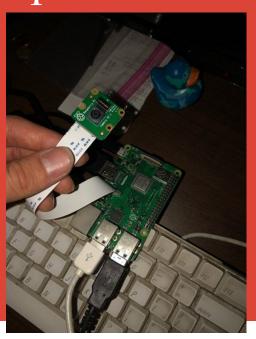

#### **Processing Unit**

Takes visual data from
Raspberry Pi, process video
with OpenCV to detect lane
lines and sends corresponding
instructions to Arduino using
the Pyserial library.

#### RC Control Unit

An Arduino Uno Rev3 is utilized to control the movement of the RC car with a direct connection to the car's motors.

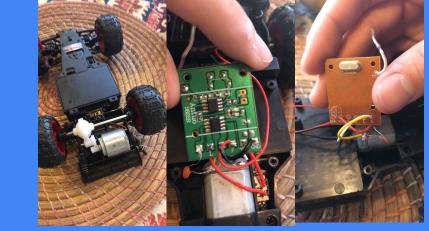

#### Accomplishments/Challenges:

- Finished: live fooratge from Pi Camera, Lane detection
- Learned that you dont know what youre working on until you actually start doing it.

#### **Future Work:**

- object detection.
- app to control remotely/summoning feature.

#### References

- [1]"Fatality Facts 2017: State by state", *IIHS-HLDI crash testing and highway safety*, 2019. [Online]. Available: https://www.iihs.org/topics/fatality-statistics/detail/state-by-state. [Accessed: 04- Nov- 2019].
- [2] A. Mordvintsev and A. K., "Hough Line Transform¶," *OpenCV*, 2013. [Online]. Available: https://opencv-python-tutroals.readthedocs.io/en/latest/py\_tutorials/py\_imgproc/py\_houghlines/py\_houghlines.html. [Accessed: 03-Nov-2019].
- [3] A. Rosebrock, "Accessing the Raspberry Pi Camera with OpenCV and Python," *PyImageSearch*, 05-Feb-2019. [Online]. Available: https://www.pyimagesearch.com/2015/03/30/accessing-the-raspberry-pi-camera-with-opencv-and-python/. [Accessed: 29-Oct-2019].

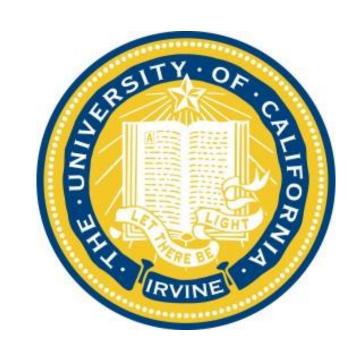

# props

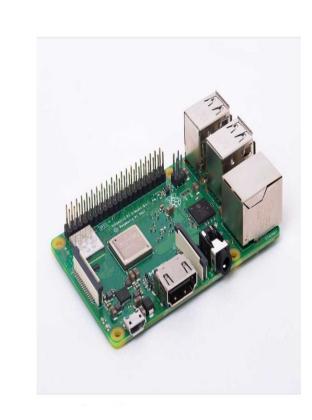

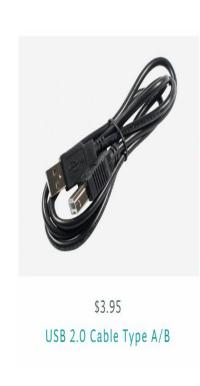

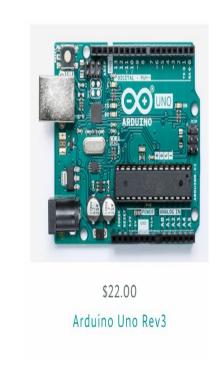

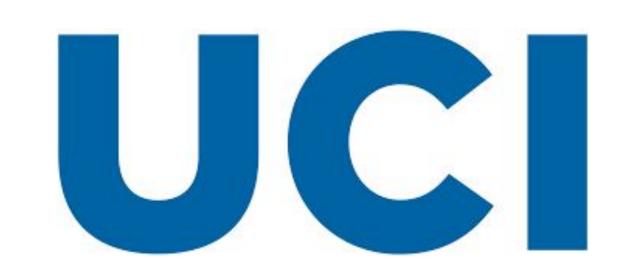

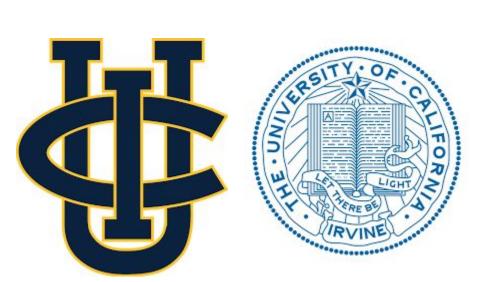